# **3. Les ensembles de nombres :**

**(Manipuler les nombres réels)**

# **I. L'ensemble** R

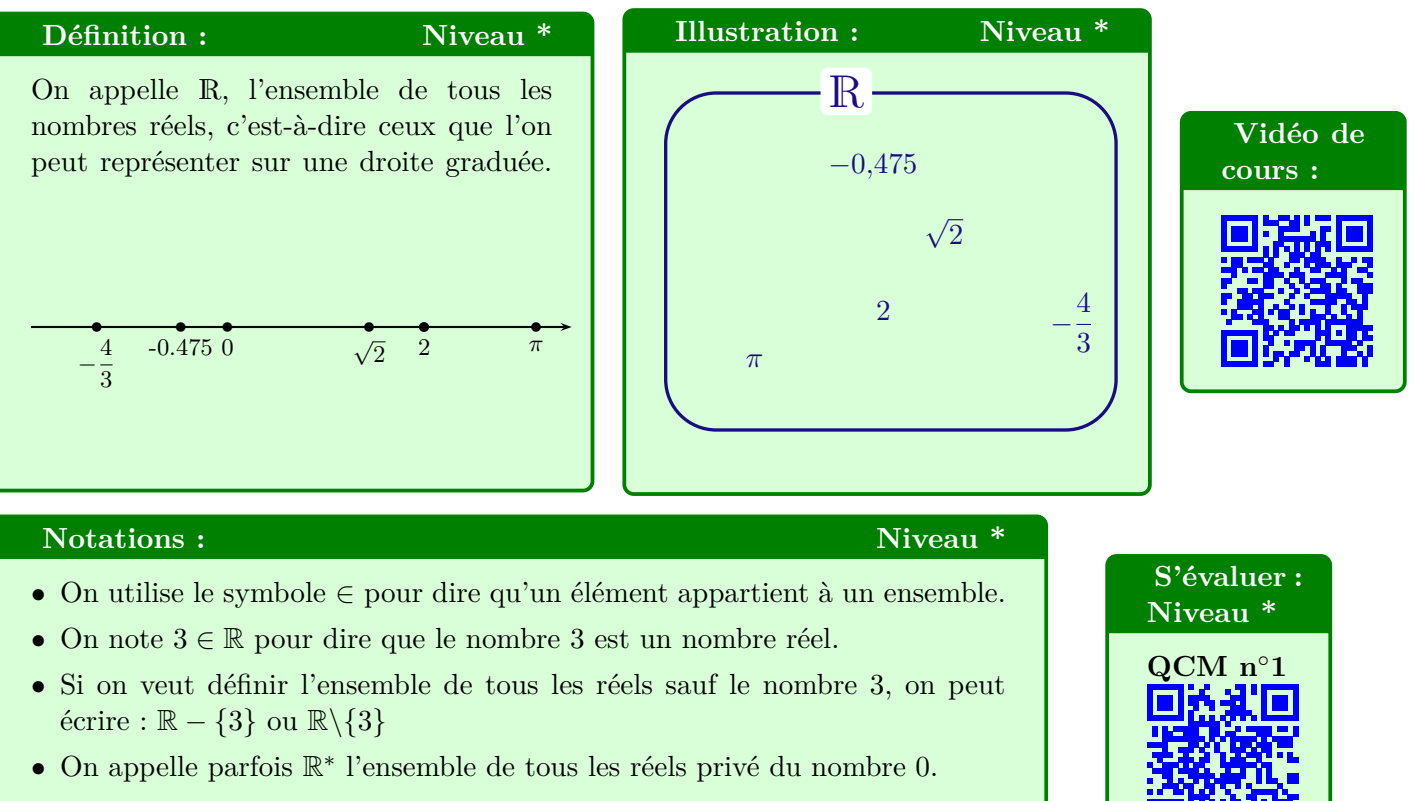

- Pour nommer l'ensemble des nombre réels positifs, on peut écrire :  $\mathbb{R}_+$ .
- De même, R<sup>−</sup> représente les nombres réels négatifs.

# **II. L'ensemble** N

#### **Définition : Niveau \***

L'ensemble des entiers naturels est noté  $N = \{0, 1, 2, 3, 4, \ldots\}$ . C'est l'ensemble des nombres positifs qui permettent de compter une collection d'objets.

# Propriété : Niveau \*

L'ensemble des entiers naturels N est un **sous-ensemble** de l'ensemble des réels R.

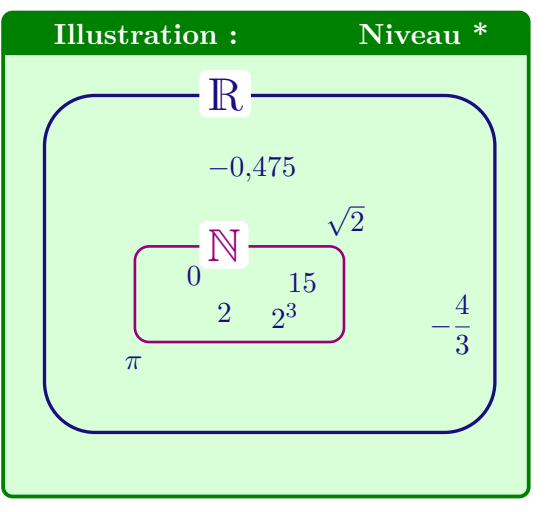

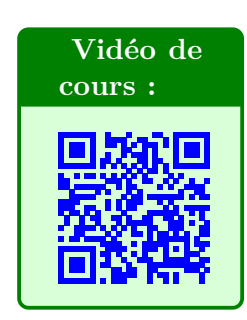

### **Notations : Niveau \***

• On utilise ⊂ pour dire qu'un ensemble est inclus dans un autre ensemble.

**Méthode n**◦**1 : Déterminer si des nombres sont des entiers.** Niveau \*

# **Stratégie :**

Attention aux écritures particulières de certains entiers, qui peuvent être piégeuses....

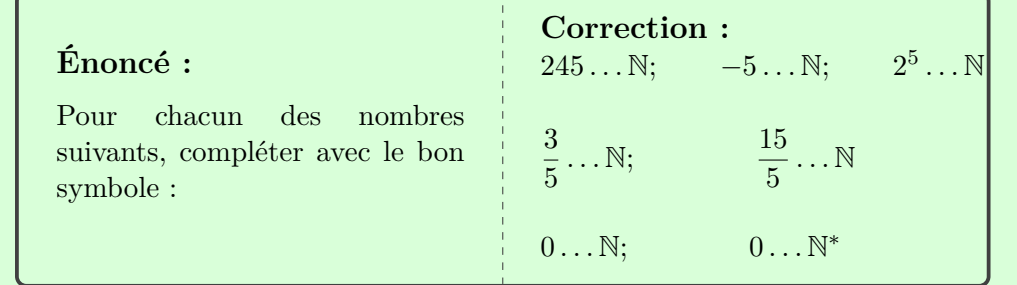

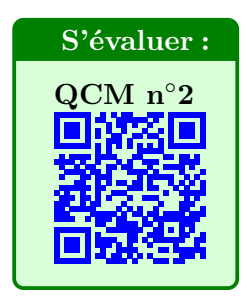

# **III. L'ensemble** Z

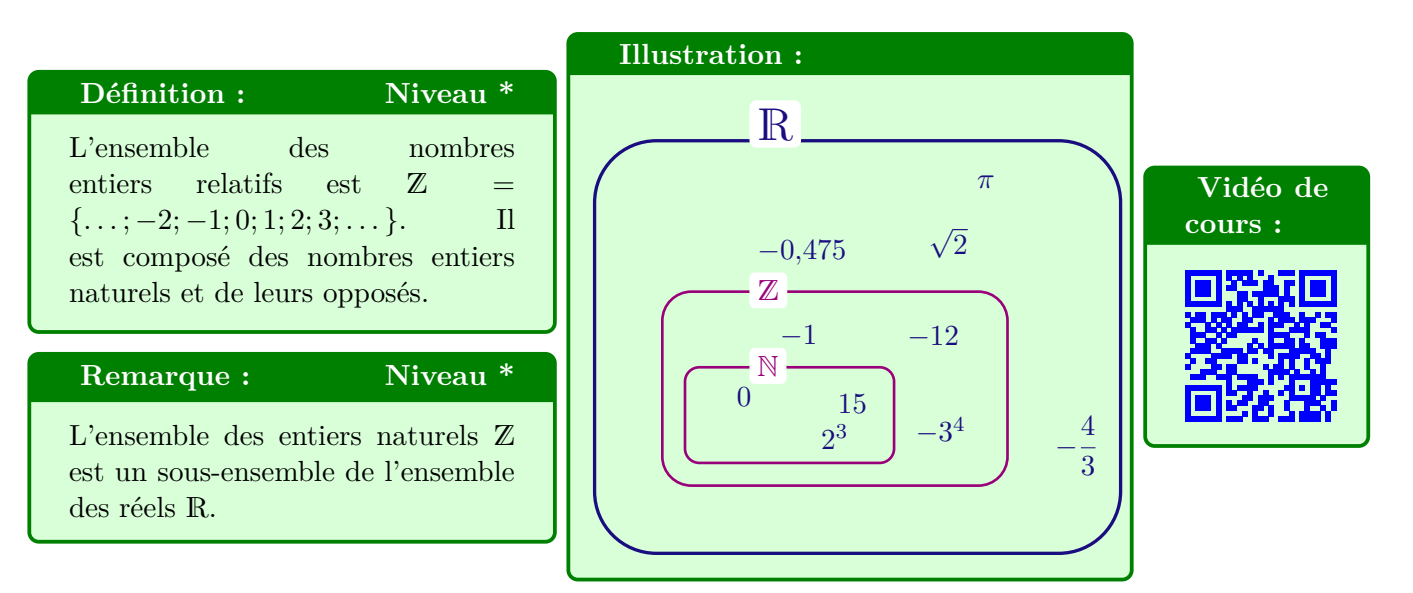

# **Remarque Niveau \*\*** Niveau \*\*

L'ensemble  $\mathbb N$  est *inclus* dans  $\mathbb Z$ , ce que l'on note «  $\mathbb N \subset \mathbb Z$  ».

# **Attention !! Ne pas confondre** ∈ **et** ⊂ **Niveau \*\***

**Exemple :** Soit  $A = \{-3; -2; -1; 0; 1; 2; 3\}$ On  $a -3 \in A$  et  $-4 \notin A$ Par contre,  $A \not\subset \mathbb{N}$ Mais on peut dire que :  $A \subset \mathbb{Z}$  donc  $A$  est un *sous-ensemble* de  $\mathbb{Z}$ . Bilan : • Pour un **élément** qui appartient à un **ensemble**, on utilise ∈.

• Pour un **ensemble** qui est inclus dans un **ensemble**, on utilise ⊂.

# **IV. Nombres décimaux** D

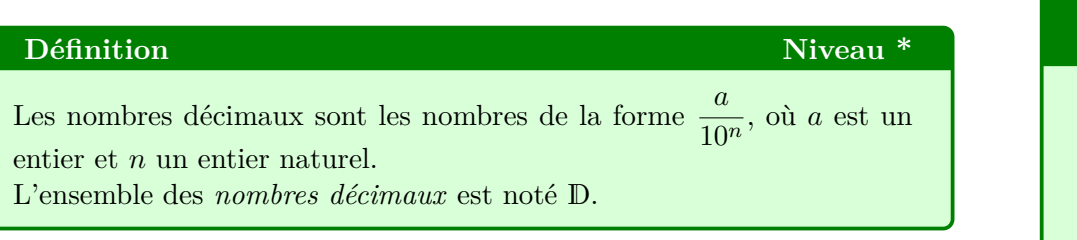

# **Remarques** Niveau \*

- En pratique, ce sont les nombres dont l'écriture décimale n'a qu'un nombre *fini* de chiffres après la virgule.
- Le nombre *a* étant un entier, il peut être négatif.

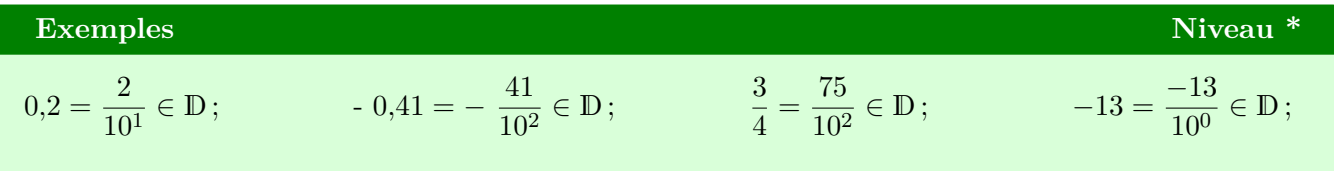

**Démonstration Fondamentale : Le nombre** 1 3 **appartient-t-il à l'ensemble** D**?**

**Démonstration par l'absurde ? Késako ?? Niveau \*\***

Nous allons procéder à un **raisonnement par l'absurde :**

Le **raisonnement par l'absurde** est une stratégie de démonstration fondamentale en mathématiques.

Elle sert uniquement à prouver qu'une affirmation est **fausse**.

Pour cela, on *suppose* que l'affirmation est vraie et on cherche à obtenir une contradiction.

L'incohérence obtenue prouve que la supposition initiale est fausse.

Attention, le **raisonnement par l'absurde** ne permet pas de prouver qu'une affirmation est vraie. Il serait en effet impossible d'obtenir une contradiction.

# **Démonstration Fondamentale :** Niveau \*\*

Supposons que <sup>1</sup> ∈ D (**Hypothèse de départ**)  $\frac{3}{3}$   $\frac{3}{2}$   $\frac{3}{2}$   $\frac{2}{3}$   $\frac{4}{3}$   $\frac{3}{2}$   $\frac{4}{3}$   $\frac{3}{2}$   $\frac{4}{3}$   $\frac{3}{2}$   $\frac{4}{3}$   $\frac{4}{3}$   $\frac{3}{2}$   $\frac{4}{3}$   $\frac{4}{3}$   $\frac{4}{3}$   $\frac{3}{2}$   $\frac{4}{3}$   $\frac{4}{3}$   $\frac{4}{3}$   $\frac{4}{3}$   $\frac{4}{3}$ 

$$
\frac{1}{3} = \frac{a}{10^n}
$$

$$
\iff a = \frac{10^n}{3}
$$

Or  $10^n$  n'est pas divisible par 3 (la somme des chiffres est égale à 1). Donc  $a = \frac{10^n}{n}$  $\frac{3}{3}$  n'est pas un entier. Ce qui est en **contradiction** avec l'hypothèse émise sur *a*. On a donc prouvé que :

1  $\frac{1}{3} \notin D$ 

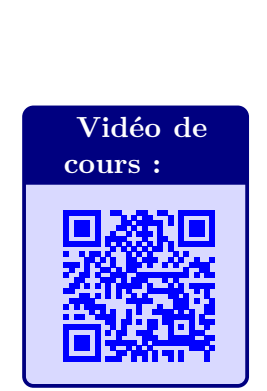

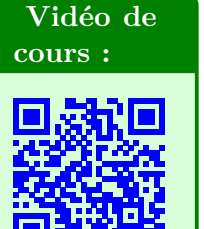

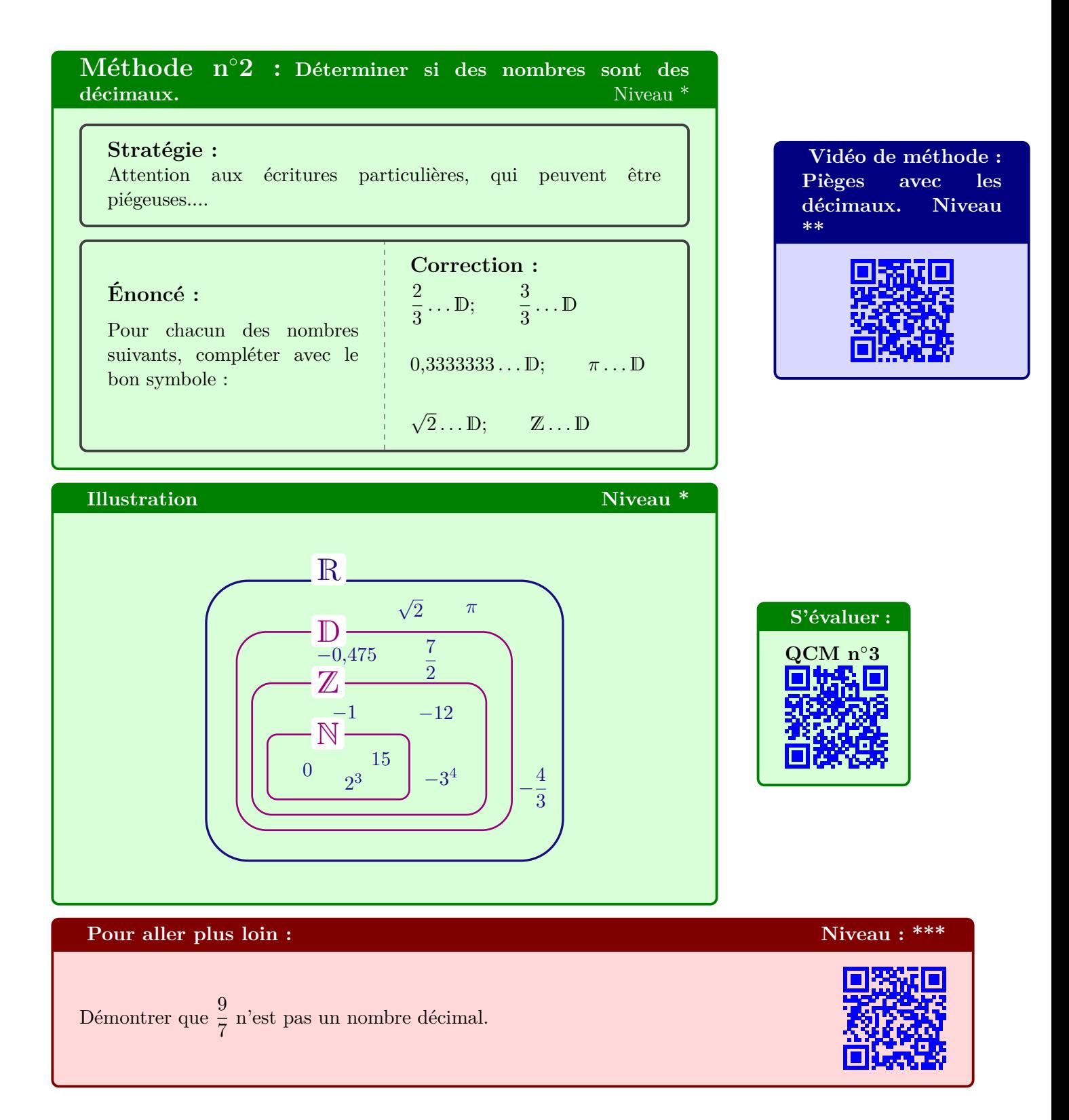

# **V. Nombres rationnels** Q

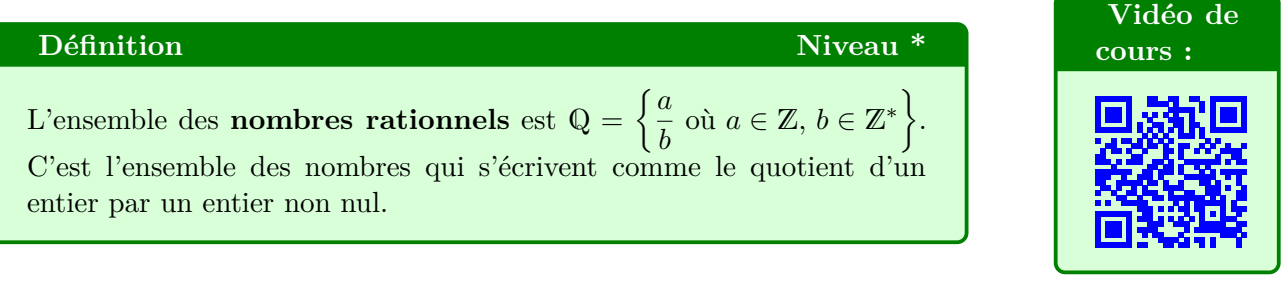

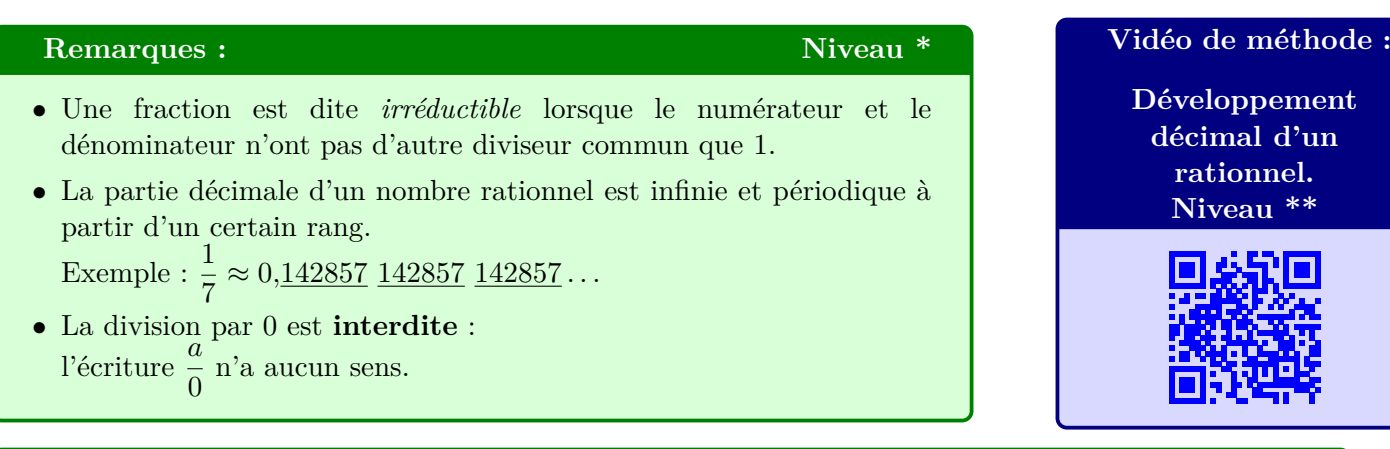

# **Méthode n**◦**3 : Déterminer si des nombres sont des rationnels.** Niveau \* ſ **Stratégie :**

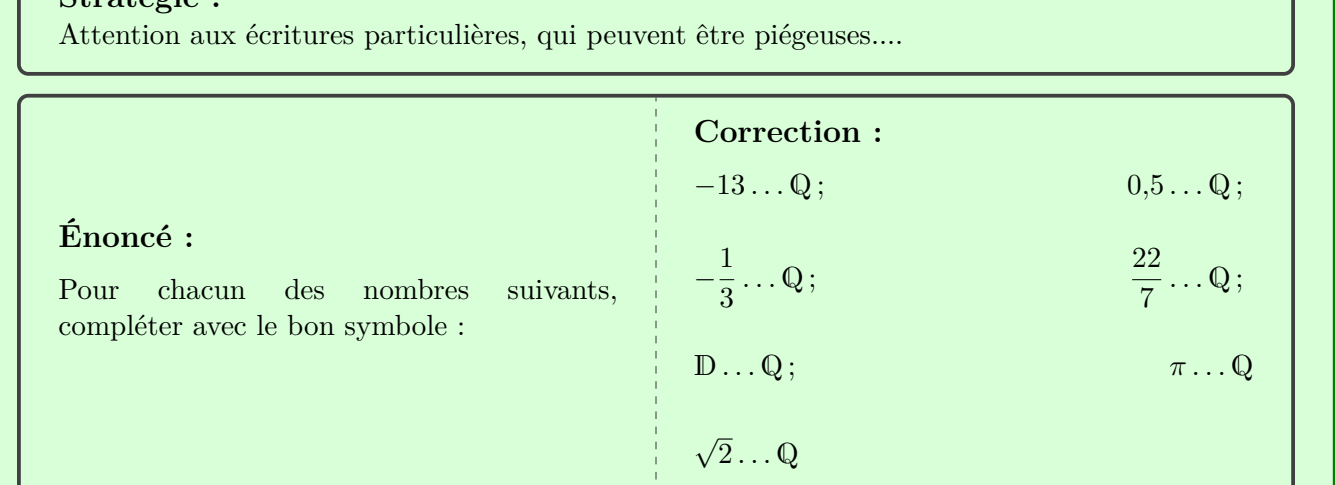

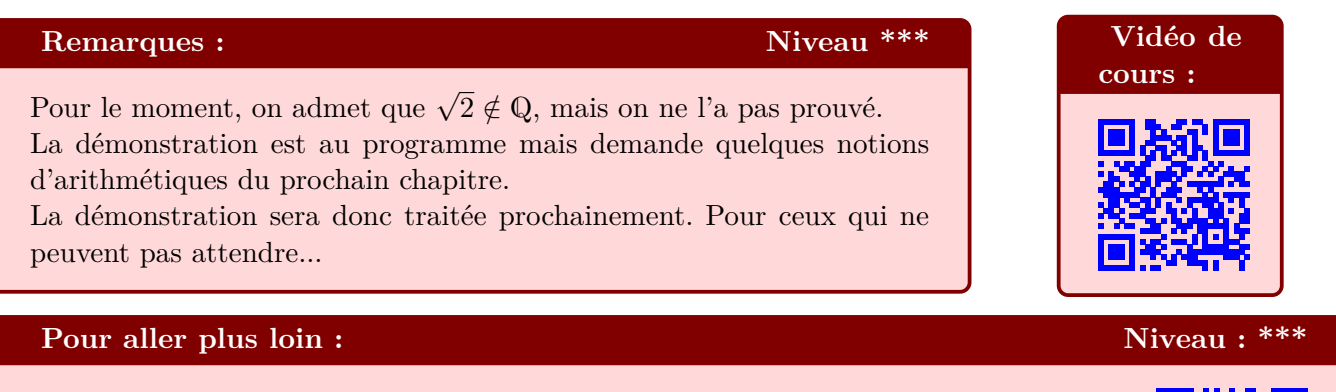

Démontrer que  $0,99999... = 1$ .

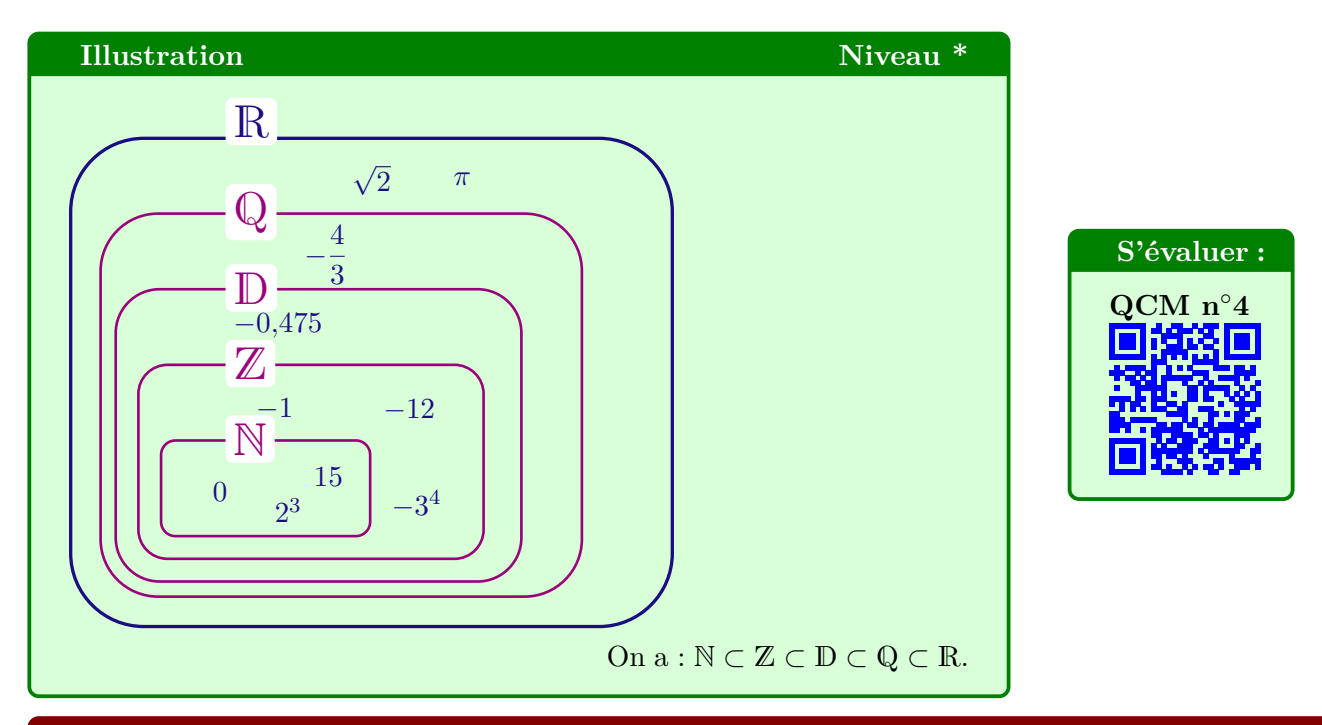

# **Programmer en Python Niveau : \*\*\***

Écrire un programme qui détermine la fraction la plus proche de *π*.

# **VI. Synthèse :**

### **Tous ensemble, tous ensemble :** Niveau \* Niveau \* Niveau \* Niveau \* Niveau \* Niveau \* Niveau \* Niveau \* Niveau \* Niveau \* Niveau \* Niveau \* Niveau \* Niveau \* Niveau \* Niveau \* Niveau \* Niveau \* Niveau \* Niveau \* Niveau \*

L'ensemble R comprend donc les nombres entiers, les décimaux, les fractions et les autres nombres (les irrationnels).

En résumé, c'est l'ensemble de tous les nombres connus au collège.

# **Pour aller plus loin : Vidéos de Arte** Niveau \*\*\*

### **Autre définition**

On peut aussi définir R comme l'ensemble de tous les nombres *x* tels que  $x^2 \geqslant 0.$ 

Cette définition a un intérêt pour définir un autre ensemble de nombres, qui intégrera des nombres dont le carré sera négatif !!

Cela ouvre la porte à un nouvel ensemble, fondamental en maths mais hors programme de seconde. Il est introduit dans cette petite vidéo.

#### **Voyage au pays des maths :**

Vidéo de 10 minutes, d'une série très bien faîte publiée sur la chaîne Arte, qui reprend les bases de ce cours et va beaucoup, beaucoup plus loin mais de manière accessible. N'hésitez pas à vénir me voir si vous avez des questions/remarques après cette vidéo.

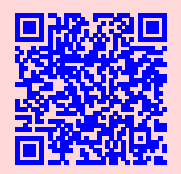

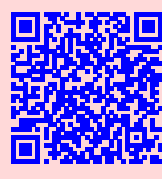

# **VII. Travailler seul**

# **Exercice 1**

Sans utiliser de calculatrice, compléter le tableau par OUI ou NON :

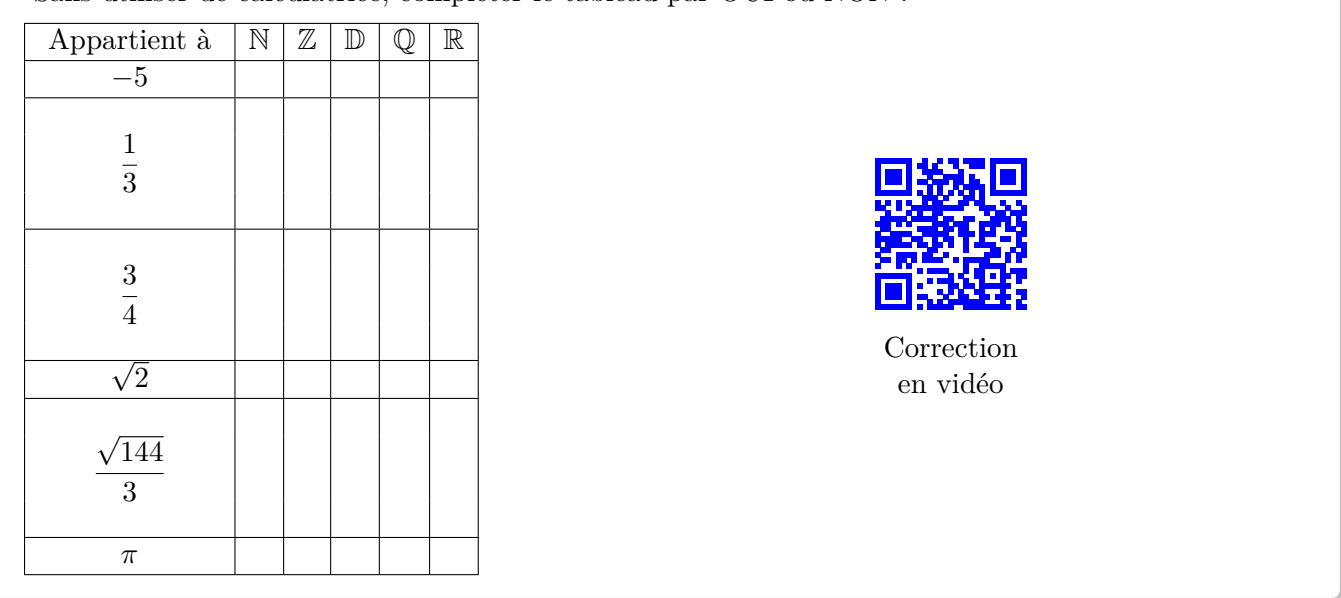

#### **Exercice 2**

Donner la nature des nombres suivants, sans utiliser de calculatrice : 7

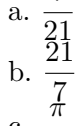

c. 5*π*

**Correction** en vidéo

### **Exercice 3**

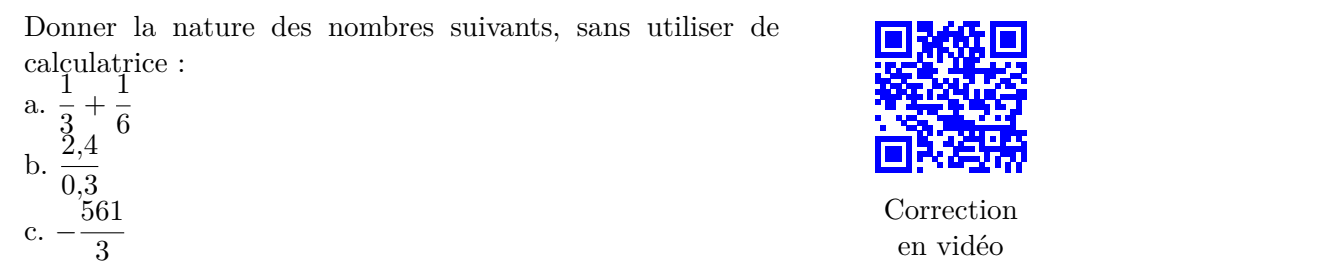

### **Auto-évaluation de fin de chapitre :**

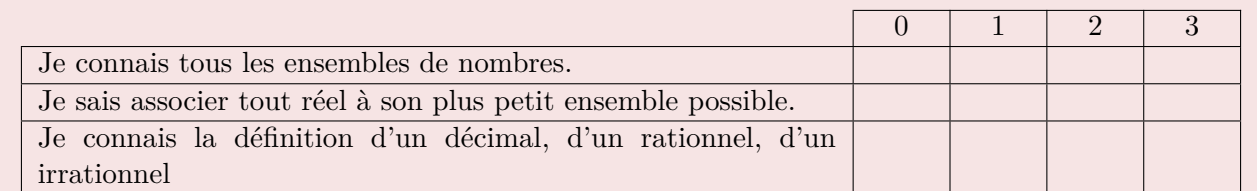

0 : Je ne sais pas faire, je ne comprends pas de quoi il s'agit.

1 : Je sais que j'ai du mal avec cette notion, je l'ai assez mal comprise ou oubliée.

2 : Je pense savoir faire.

3 : Je sais que je maîtrise cette notion.